## **NEW YORK STATE PROGRAMS MEVS INSTRUCTIONS USING VERIFONE Vx570**

- **ENTER** key must be pressed after each field entry.
- For assistance or further information on input or response messages, call Provider Services staff, **1-800-343-9000**  or go to:

[http://www.emedny.org/ProviderManuals/Allproviders/supplemental.aspx](http://www.emedny.org/ProviderManuals/AllProviders/supplemental.aspx).

- To add provider numbers to your terminal, call **1-800-343-9000**. (Please maintain a listing of provider numbers and associated values.)
- To enter a number, press the key with the desired number.
- To enter a letter, press the key with the desired letter, and then press the alpha key until the letter appears in the display window.

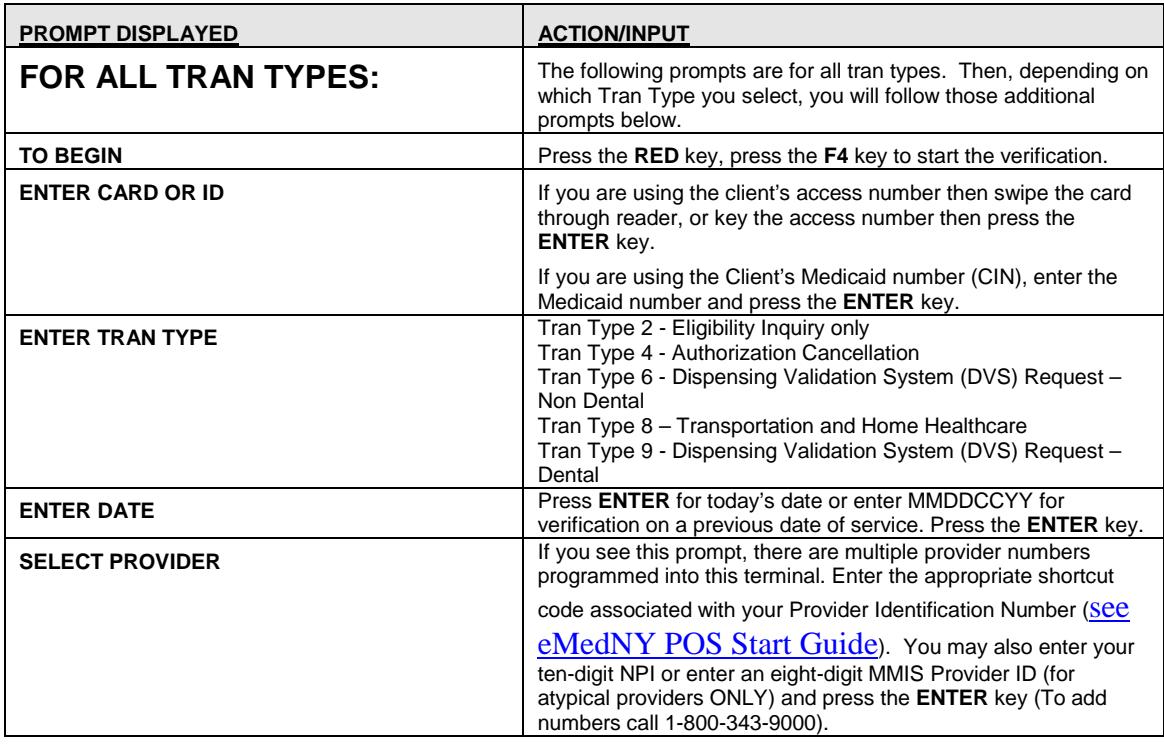

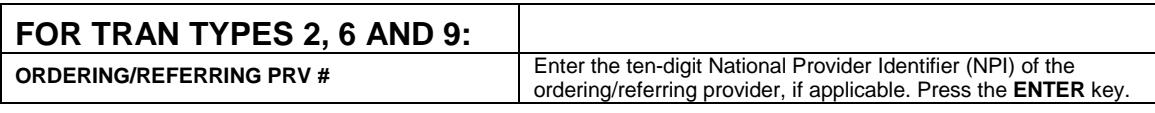

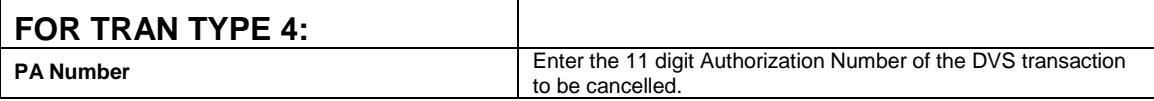

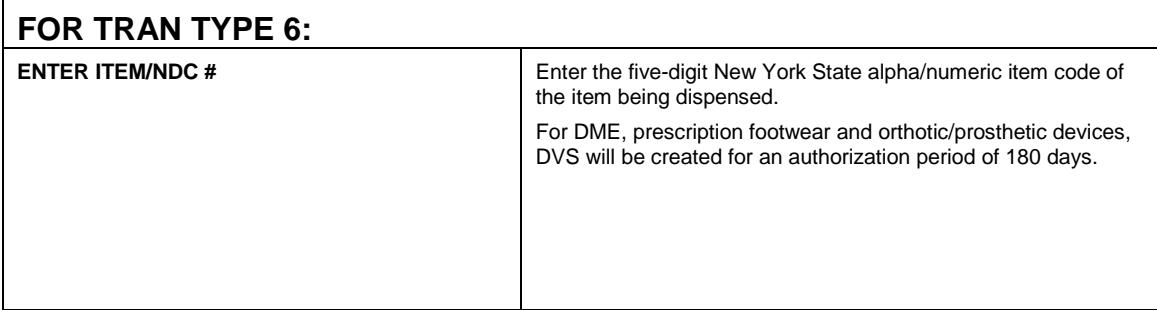

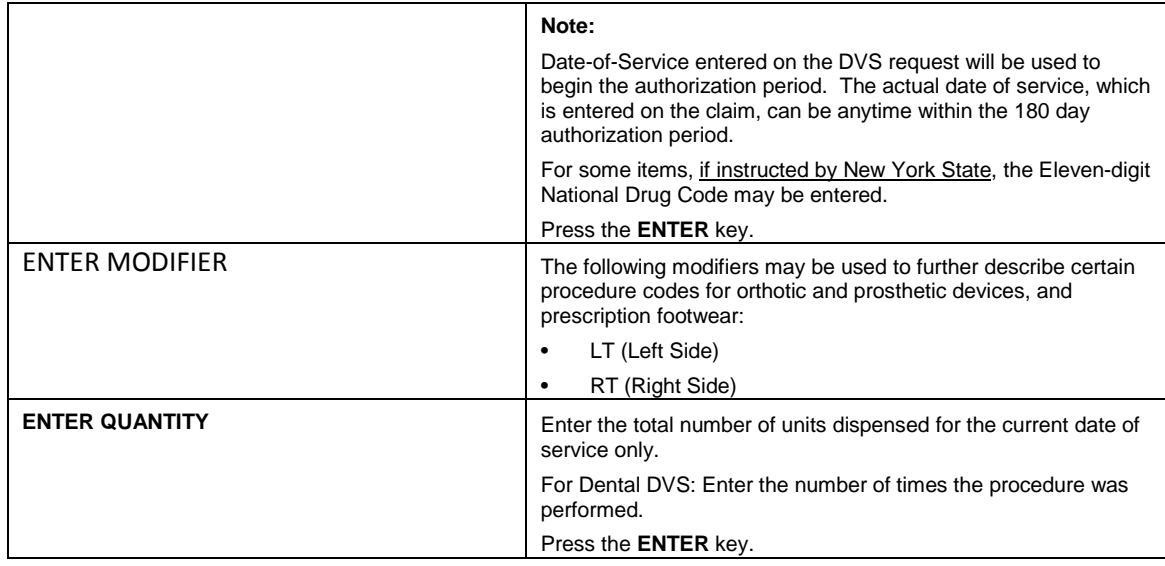

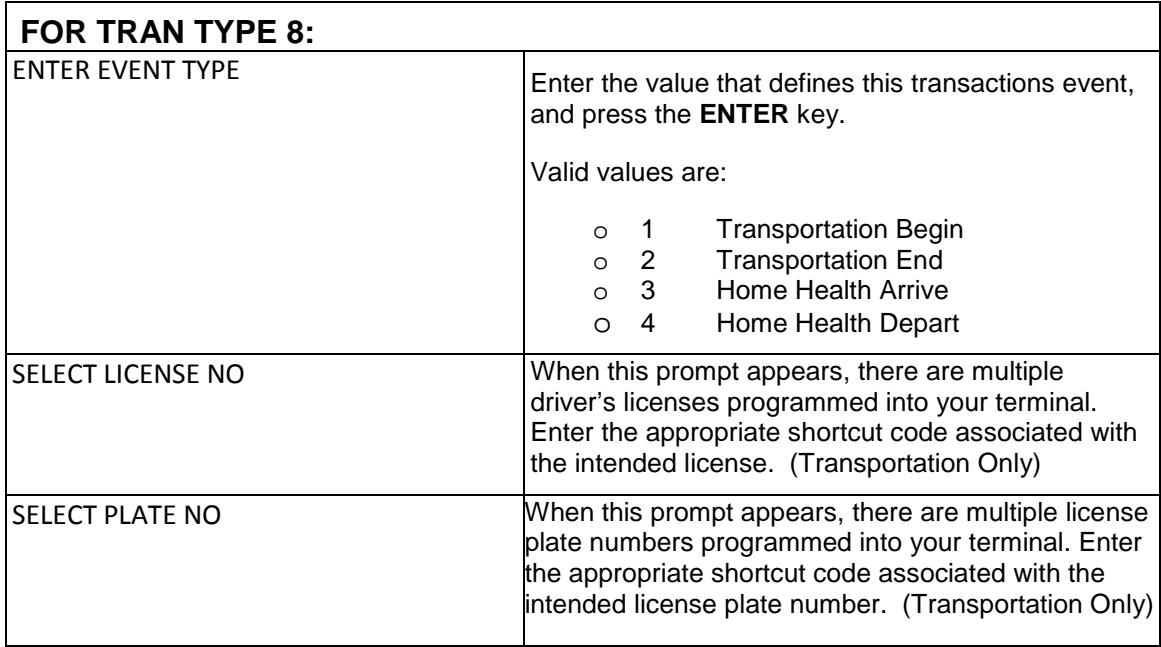

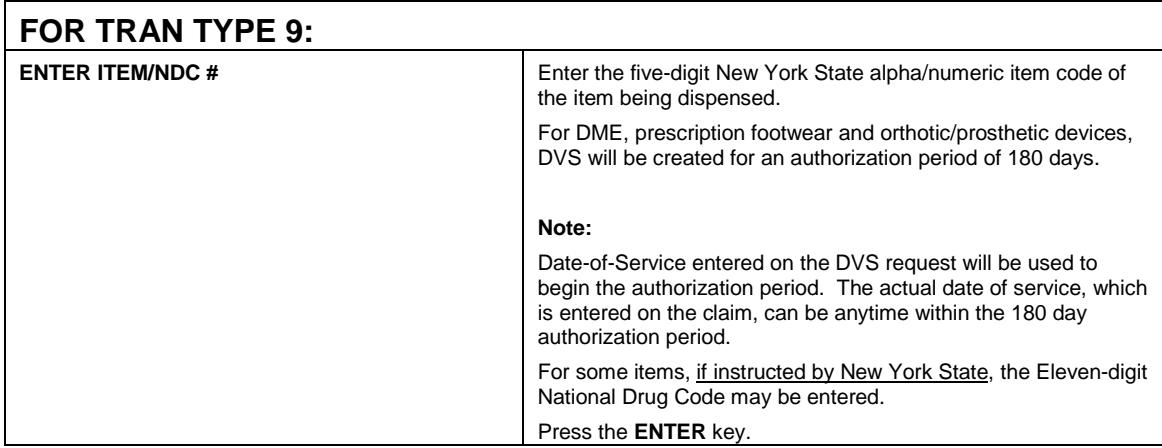

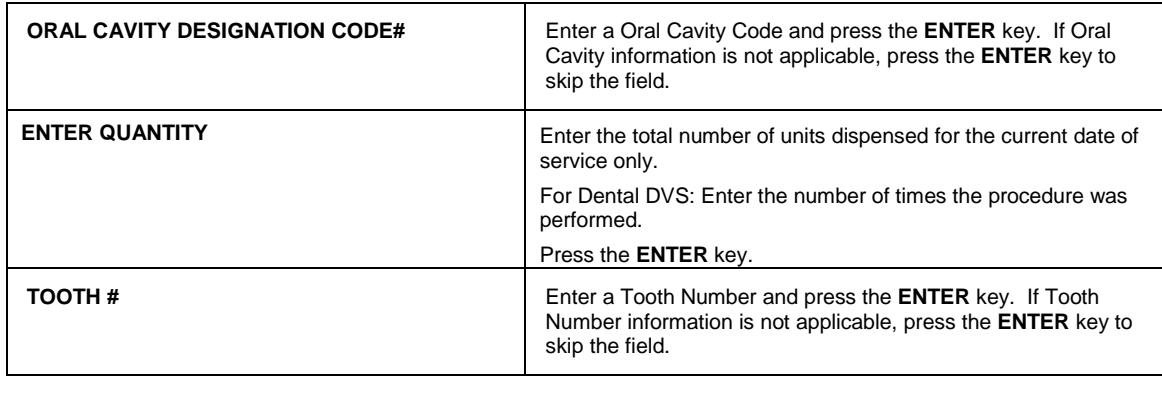

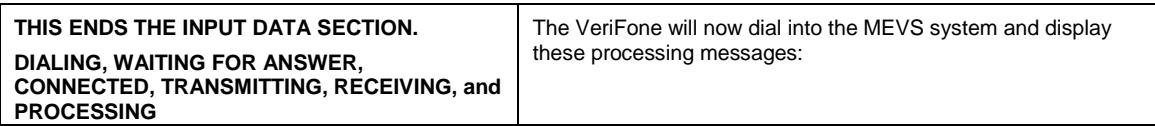

**Important Note**: NPI is required for all transactions submitted to NYS Medicaid including MEVS transactions. This should be the same NPI that you use to bill claims to New York Medicaid. MEVS transactions will fail unless you begin using your NPI.

Atypical providers must use their MMIS ID.